# **Einleitung**

### ⇐ **[Übersicht](https://wi-wiki.de/doku.php?id=anwendung:erp-systeme:open_source_erp-system) [Auswahl](https://wi-wiki.de/doku.php?id=anwendung:erp-systeme:open_source_erp-system:auswahl)** ⇒

Die vorliegende Prozessbeschreibung soll klein- bis mittelständische Unternehmen bei der Auswahl und Einführung eines Open-Source-ERP-Systems unterstützen. Die Erkenntnisse in diesem Leitfaden beruhen auf Erfahrungen, die während eines praxisorientierten Projektes gesammelt wurden.

Im Sinne der konkretisierung und der einfachen Verdeutlichung, wird ein fiktives Unternehmen namens E4K (ERP für Kleinunternehmen) verwendet. Im nachfolgenden werden einige Details des Unternehmens beschrieben:

Das Kleinunternehmen E4K ist seit einigen Jahren in der Druck- und erbeproduktionsbranche tätig und wickelt jährlich ca. 600 Kundenaufträge ab. Die E4K setzt sch aus insgesamt drei Mitarbeitern zusammen. Herr Groß und Herr Teufel bilden die Geschäftsführung und sind zudem auch Inhaber des Unernehmens. Der dritte Mitarbeiter ist Herr Stab, der sich mit dem Vertriebsinnendienst beschäftigt. Zum Kerngeschäft des Unternehmens gehört unter anderem das Streckengeschäft. Das Geschäftsmodell plaziert die E4K als Vermittler zwischen Kunden und Lieferanten. Aufgrund der Tatsache, dass die E4K keine eigene Produktionsstätte besitzt, sind in diesem Fall die Lieferanten externe Druckereien. Zwischen den Lieferanten und der E4K herrscht meistens eine Kundenschutzvereinbarung. Diese dient als Schutz von Kundenübernahmen durch die Lieferanten, da diese in den meisten Fällen direkt an den Kunden ausliefern. Die Geschäftsprozesse des Unternehmens werden durch Office-Programme für die Erstellung von Geschäftsdokumenten, Tabellenkalkulationen sowie die Kommunikation von Geschäftsrelevanten Dokumenten unterstützt.

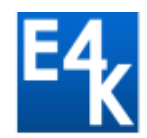

### Druck & Werbeproduktion

aufgrund der Anzahl der Kundenaufträge und des aktuell notwendigen Aufwandes für das erstellen, ändern und verwalten der Geschäftsdokumente, sowie für das Auswerten der einzelnen Kundenaufträge, hat die Geschäftsführung sich dafür entschlossen, ein Open-Source-Erp-System in ihr Unternehmen einführen zu lassen. Das neue Erp-System soll der E4K den Aufwand für das Erstellen, Ändern und Verwalten der Geschäftsdokumente reduzieren und zugleich eine zentrale Datenbasis schaffen. Eine Reduzierung des Aufwandes für das Auswerten der einzelnen Kundenaufträge soll ebenfalls Bestandteil sein. Zudem sollen Aufträge und deren gesamte Zusammenhänge schnell nachvollzogen werden können. Darüber hinaus soll mittels des ERP-Systems eine Basis für die Skalierbarkeit der Auftragsabwicklung geschafft werden, so dass in Zukunft eine signifikant höhere Anzahl an jährlichen Kundenaufträgen abgewickelt werden kann.

Im nachfolgenden eine Aufstellung der Auftragsentwicklung von dem Unternehmen E4K für das Geschäftsjahr 2011 bis 2012.

## Auftragsentwicklung

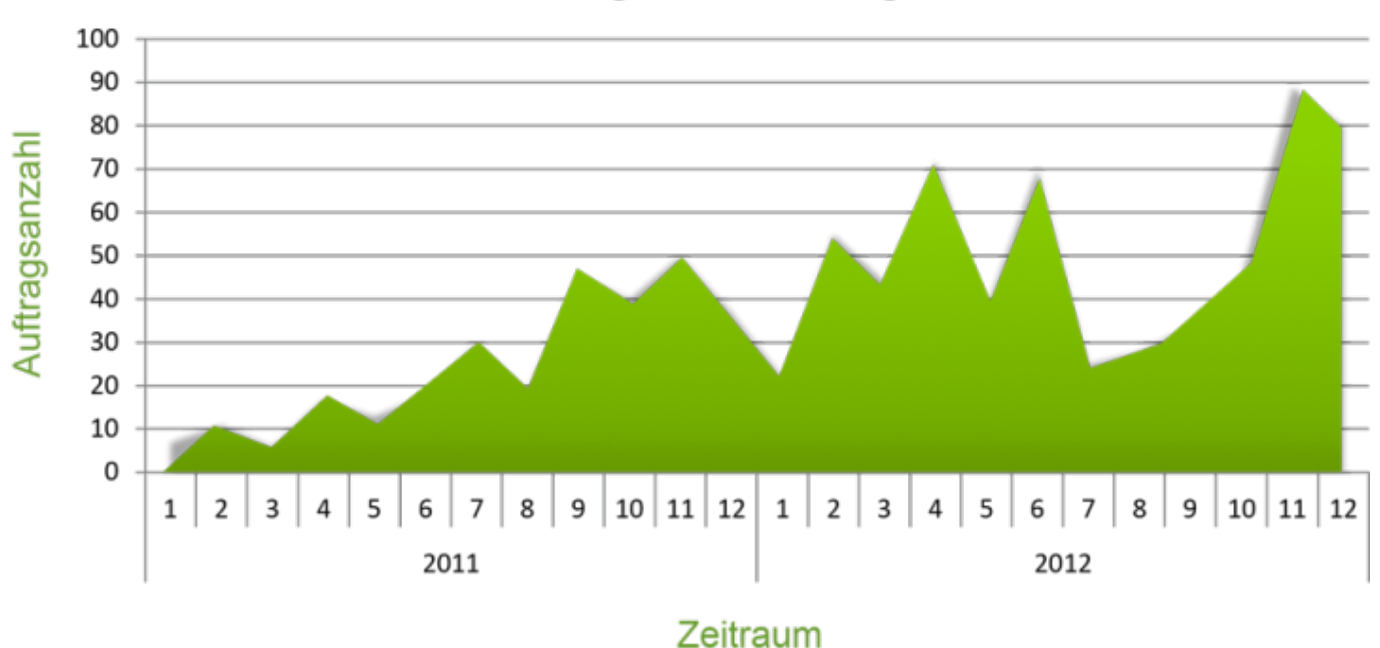

### **Quellen**

- 1. Vgl. Regionalcentrum für Electronic Commerce Anwedungen Osnabrück, ERP-Lösungen auf Basis Freier Software - Für kleine und mittlere Unternehmen und Handwerksbetriebe, 2012
- 2. Vgl. Regionalcentrum für Electronic Commerce Anwedungen Osnabrück, Betriebswirtschaftliche Anwendungssoftware auf Basis Freier Software – eine Auswahl, 2011
- 3. Vgl. Oliver Neumann, Diplomarbeit Praktische Evaluierung der aspektorientierten Programmierung zur Stärkung der Wandlungsfähigkeit eines ERP-Systems
- 4. Vgl. Thomas Herzog, Diplomarbeit A Comparison of Open Source ERP Systems, 2006
- 5. Vgl. Yulia Sidykh, Masterarbeit Zusammenfassung der wichtigsten Ergebnisse der Umfrage im Rahmen der Masterarbeit zum Thema Open-Source-ERP-Systeme bei kleinen und mittleren Unternehmen in Berlin-Brandenburg, 2012

#### ⇐ **[Übersicht](https://wi-wiki.de/doku.php?id=anwendung:erp-systeme:open_source_erp-system) [Auswahl](https://wi-wiki.de/doku.php?id=anwendung:erp-systeme:open_source_erp-system:auswahl)** ⇒

From: <https://wi-wiki.de/>- **Wirtschaftsinformatik Wiki - Kewee**

Permanent link: **[https://wi-wiki.de/doku.php?id=anwendung:erp-systeme:open\\_source\\_erp-system:einleitung](https://wi-wiki.de/doku.php?id=anwendung:erp-systeme:open_source_erp-system:einleitung)**

Last update: **2015/11/16 10:20**

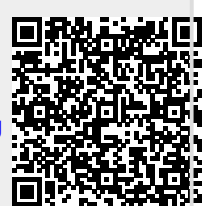